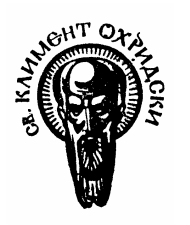

Утвърдил**: …………………..** 

Декан

Дата **.............................** 

# СОФИЙСКИ УНИВЕРСИТЕТ **"**СВ**.** КЛИМЕНТ ОХРИДСКИ**"**

Факултет**:** Физически

Специалност: *(*код и наименование*)*

**"**Безжични мрежи и устройства**"**

Магистърска програма: *(*код и наименование*)* 

 $\Phi$  | 3 | 5 | 2 | 7 | 2 | 1 | 1 | 2

**"**Безжични мрежи и устройства**"**

# УЧЕБНА ПРОГРАМА

Дисциплина: **и проделята (код и наименование**)

## **"**Комуникационно**-**информационни системи за обмен на данни**"**

Преподавател: майор д-р Николай Александров Табальов

Асистент:

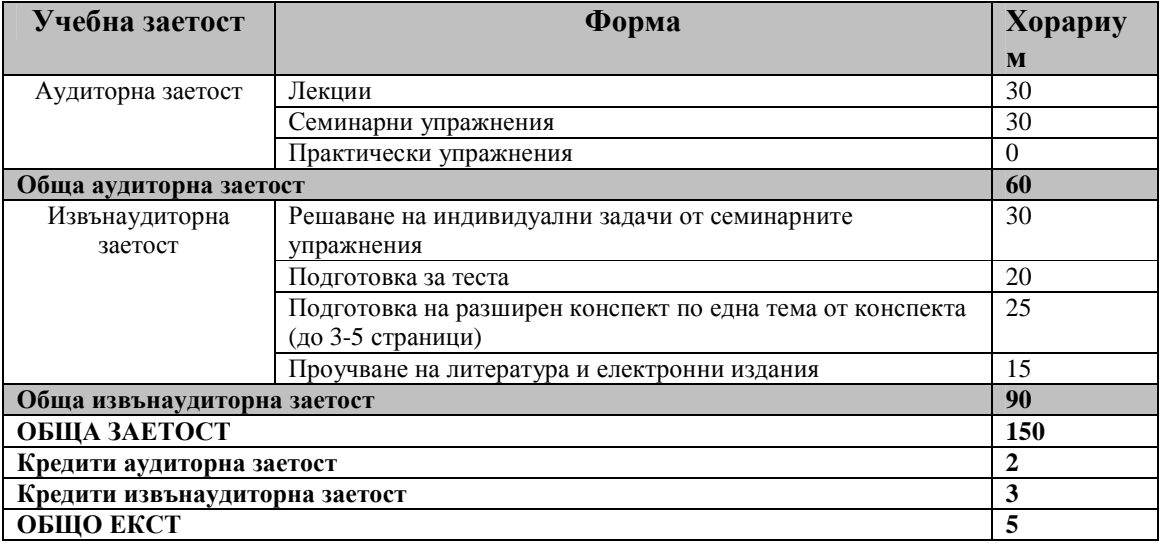

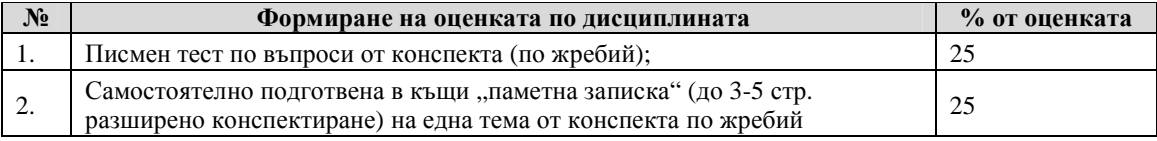

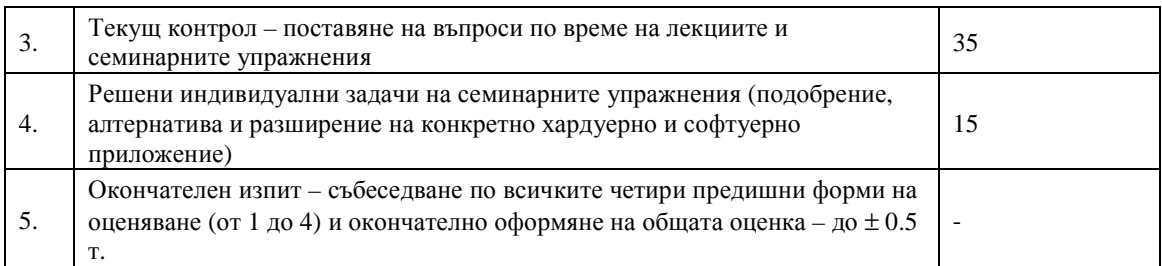

#### Анотация на учебната дисциплина**:**

Възможността за пренос на информация в значителен обем и за сравнително кратко време е едно от най-големите постижения на човечеството. Развитието на комуникационно-информационните системи (КИС), преминавайки през определени технологично-исторически етапи, е довело до все по-малка диференциация на типа разпространявана информация (данни, глас/видео и/или телевизия). При изграждането или осъвременяването на КИС не е необходимо да се използват найновите достижения на науката и техниката, а могат да се интегрират съвместими хардуерни и софтуерни модули, които имат сравнително по-ниска пазарна цена и са доказали своята ефективност. От друга страна съществуват и редица "нови" подходи за организиране трансфера на данни без съществено да се оскъпява цялостния проект. Такива подходи са: използване на Internet като среда за отдалечен достъп; "open source" операционни системи (ОС) и база данни (БД); компютърен "клъстер" и предоставяне на комплексни информационни услуги в "облак".

В курса "Комуникационно-информационни системи за обмен на данни" се представят модели за съставяне на съвременни КИС и най-често използваните комуникационни устройства и програмни технологии, необходими за тяхното функциониране.

Целта на настоящия курс е да се запознаят студентите от магистърската програма "Безжични мрежи и устройства" при Физическия факултет на Софийски университет "Св. Кл. Охридски" с основните компоненти и архитектури на КИС за данни. Вмъкнати са и нови концепции в приложните информационни технологии (ИТ). Съвкупността от устройства, програмни продукти и тяхното управление са пример за решаване на конкретни задачи, свързани с обмена на данни.

#### Предварителни изисквания**:**

За да се посещават този курс студентите трябва да са слушали уводните курсове в магистърската програма и други общи курсове от бакалавърската степен, свързани с комуникационни и информационни технологии. В началото към курса има уводна част, в която студентите се запознават с основните проблеми, които ще се разглеждат в курса и се опресняват техните знания в тази област.

#### Очаквани резултати**:**

След успешното завършване на курса се очаква всеки студент да може:

- Да разбира основните и най-често използвани хардуерни и софтуерни елементи, изграждащи КИС за трансфер на данни.
- Да познава софтуерните модели за обмен, съхранение и визуализация на информация.
- Да познава възможностите и особеностите при избор на преносна среда за данни.
- Да умее самостоятелно да проектира принципна архитектурна схема на КИС.
- Да има представа за най-новите информационни технологии за обслужване обмена на данни.

#### Учебно съдържание

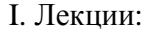

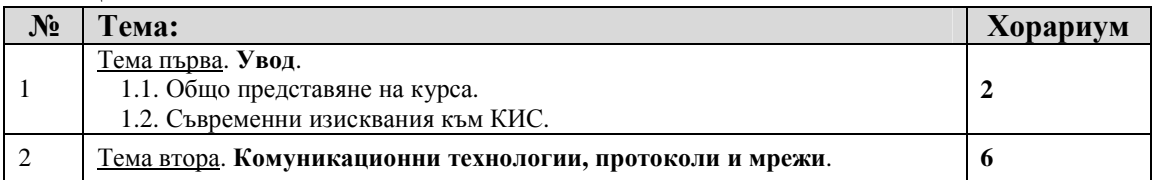

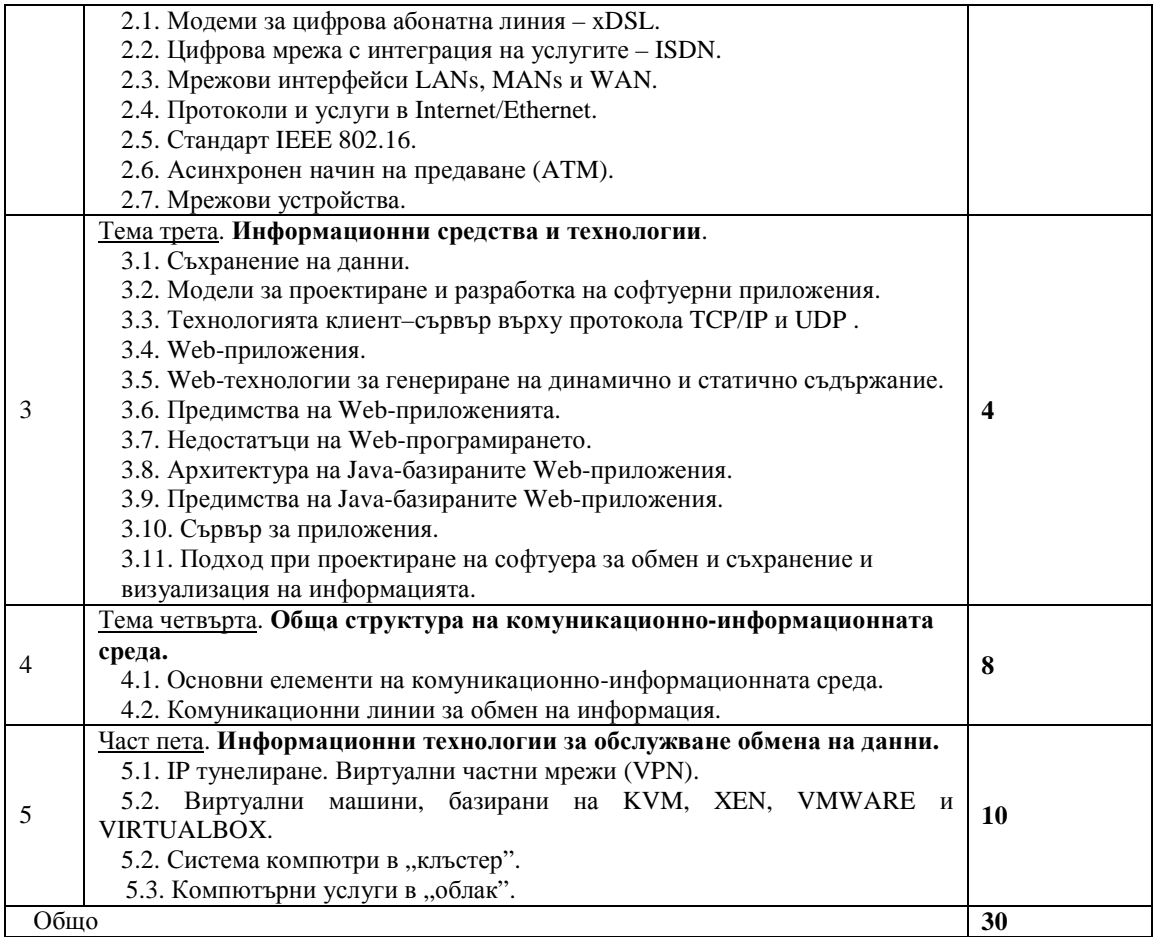

## II. Семинарни упражнения:

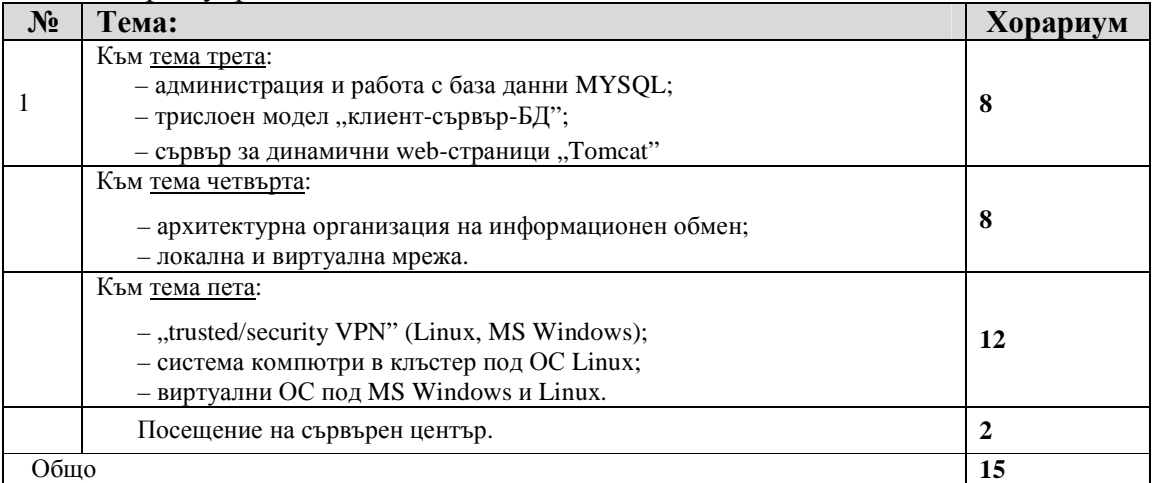

# Конспект по Комуникационно*-*информационни системи за обмен на данни

#### **1.** Уводна тема

- 1.2. Съвременни изисквания към КИС.Безжични комуникации.
- **2.** Комуникационни технологии**,** протоколи и мрежи
- 2.1. Модеми за цифрова абонатна линия xDSL.
- 2.2. Цифрова мрежа с интеграция на услугите ISDN.
- 2.3. Мрежови интерфейси LANs, MANs и WAN.
- 2.4. Протоколи и услуги в Internet/Ethernet.
- 2.5. Стандарт IEEE 802.16.
- 2.6. Асинхронен начин на предаване (ATM).
- 2.7. Мрежови устройства.

#### **3.** Информационни средства и технологии

- 3.1. Съхранение на данни.
- 3.2. Модели за проектиране и разработка на софтуерни приложения.
- 3.3. Технологията клиент–сървър върху протокола TCP/IP и UDP .
- 3.4. Web-приложения.
- 3.5. Web-технологии за генериране на динамично и статично съдържание.
- 3.6. Предимства на Web-приложенията.
- 3.7. Недостатъци на Web-програмирането.
- 3.8. Архитектура на Java-базираните Web-приложения.
- 3.9. Предимства на Java-базираните Web-приложения.
- 3.10. Сървър за приложения.

3.11. Подход при проектиране на софтуера за обмен и съхранение и визуализация на информацията.

#### **4.** Обща структура на комуникационно**-**информационната среда

4.1. Основни елементи на комуникационно-информационната среда. 4.2. Комуникационни линии за обмен на информация

#### **5.** Информационни технологии за обслужване обмена на данни

- 5.1. IP тунелиране. Виртуални частни мрежи (VPN).
- 5.2. Виртуални машини, базирани на KVM, XEN, VMWARE и VIRTUALBOX.
- 5.2. Система компютри в "клъстер".
- 5.3. Компютърни услуги в "облак".

#### Библиография

#### Основна*:*

- [1] Стив Уиндър, Телекомуникации *(*Принципи*,* технологии*,* стандарти*)*, изд. "Техника", София 1999
- [2] Arkins and Noris, *Total Area Networking*, Wiley 1955.
- [3] Bartlett, *Cable Communications*, McGraw-Hill 1955.
- [4] Bigelw, *Understanding Telephone Electronics*, Butterworth-Heinemann 1997.
- [5] Brierley, *Telecommunications Engineering*, Edward Arnold 1986.
- [6] Carlson, *Communication Systems*, McGraw-Hill 1986.
- [7] Feher, *Wireless Digital Communication*, Prentice Hall 1995.
- [8] Rudi Bekker and Jan Smits, *Mobile Telecommunications: Standards, Regulation and Applications*, Kluwer Bedrijfs Informatie BV, Deventer 1997.

#### Допълнителна*:*

- [9] Prentice Hall, *Data Communications and Computer Networks*, 2 edition 2003.
- [10] Larry L. Peterson and Morgan Kaufmann, *Computer Networks: A Systems Approach*, 2003.
- [11] В. В. Шкурко, Основи на информационните технолгии, Минск 2008.
- [12] Г. А. Титоренко, Информационни технологии в системите за управление, Москва 2003.
- [13] P. Gnanasivam, *Telecommunication Switching and Networks*, New Age Publications 2008.
- [14] Annabel Z. Dodd, *Essential Guide to Telecommunications*, The 4th Edition 2005.
- [15] Jason Hunter and William Crawford, *Java Servlet Programming*, O'Reilly 2004.
- [16] *XML, XSLT, Java, and JSP: A Case Study in Developing a Web Application*, New Riders Press 2001.
- [17] Sven Lüppken and Markus Stäuble, *Spring Web Flow 2 Web Development*, P-Pu 2009.
- [18] William B. Brogden, Chris Minnick and Bill Brogden, *Java Developer's Guide to E-Commerce with XML and JSP*, Sybex Books 2006.
- [19] O'Reilly Media, *Java Web Services in a Nutshell*, Inc. 2003.
- [20] *Professional Apache Tomcat 5*, Wrox 2005.
- [21] Paul DuBois, Stefan Hinz,Carsten. "*MySQL 5.0 Certification Study Guide*" MySQL Press 2005
- [22] Rod Stephens, *Beginning Database Design Solutions*, Wiley 2008.
- [23] O'Reilly Media, *Java Network Programming, Third Edition* 2004.
- [24] Ramnivas Laddad, *AspectJ in Action: Practical Aspect-Oriented Programming*, Manning Publications 2003.
- [25] *AspectJ in Action: Enterprise AOP with Spring Applications*, Manning Publications 2009.
- [26] *Best Practices for Building Virtual Appliances*, VMware, Inc, 2007.
- [27] *Installing and Upgrading VMware Tools*. Workstation User's Manual. VMware, Inc. 2007.
- [28] Kevin Purdy, *VirtualBox 3.2 Beta Virtualizes Mac OS X (On Macs)*, Lifehacker, May 4, 2010.
- [29] *Sun Microsystems Announces Agreement to Acquire innotek, Expanding Sun xVM Reach to the Developer Desktop*. Sun Microsystems. February 12, 2008.
- [30] *Best Practices for Building Virtual Appliances*, VMware, Inc, 2007.
- [31] *Installing and Upgrading VMware Tools*. Workstation User's Manual. VMware, Inc. 2007.
- [32] *Oracle VM VirtualBox*,User Manual (http://www.virtualbox.org), Oracle Corporation, 2012
- [33] Bader, David, Robert Pennington, *Cluster Computing: Applications*, June 1996.
- [34] William W. Hargrove, Forrest M. Hoffman and Thomas Sterling, *Network-Based Information Systems: First International Conference, NBIS 2007,* ISBN 3-540-74572-6, page 375, August 16, 2001.
- [35] Kumar Kaushik, *CLUSTER COMPUTING,* Division of Computer Engineering, School of Engineering, CUSAT, 2008.
- [36] Z. Fan, F. Qiu, A. Kaufman, S. Yoakum-Stove, *GPU Cluster for High Performance Computing*, in Proc. ACM/IEEE conference on Supercomputing, 2004.
- [37] *MOSIX*, http://www.mosix.org/
- [38] T*ypes of Parallel Computing Jobs*, http://technet2.microsoft.com/WindowsServer/.
- [39] Kamran Karimi, Neil G. Dickson, and Firas Hamze, *High-Performance Physics Simulations Using Multi-Core CPUs and GPGPUs in a Volunteer Computing Context*, International Journal of High Performance Computing Applications, 2011.
- [40] Pradeep Padala and Joseph N Wilson, *GridOS: Operating System Services for Grid Architectures*, In the proceedings of the International Conference on High Performance Computing, 2003.
- [41] V. Huber, *UNICORE: A Grid computing environment for distributed and parallel computing*, Lecture Notes in Computer Science, vol. 2127, pp. 258.266, 2001.
- [42] XtreemOS consortium, *Design of an infrastructure for highly-available and scalable grid services*, Deliverable D3.2.1, November 2006.
- [43] *LCG: The LHC Computing Grid*, http://cern.ch/lcg, Aug. 2005.
- [44] *Scientific Linux CERN (SLC)*, http://cern.ch/linux/scientific/, August 2005.
- [45] *Globus Toolkit*, http://www.globus.org/, August 2005.
- [46] *Workload Management System*, http://server11.infn.it/workload-grid/, August 2005.
- [47] Lewis, Grace, *Cloud Computing: Finding the Silver Lining, Not the Silver Bullet* http://www.sei.cmu.edu/newsitems/cloudcomputing.cfm, (2009).
- [48] Jansen, Wayne & Grance, Timothy, *Guidelines on Security and Privacy in Public Cloud Computing*, National Institute of Standards and Technology, 2011.
- [49] Keith Jeffery, Burkhard Neidecker-Lutz, *The future of cloud computing*, book, 2010.

### Дата**:** май **2013** г**.** Съставил**:**

/……………………………../

(майор д-р Николай Александров)